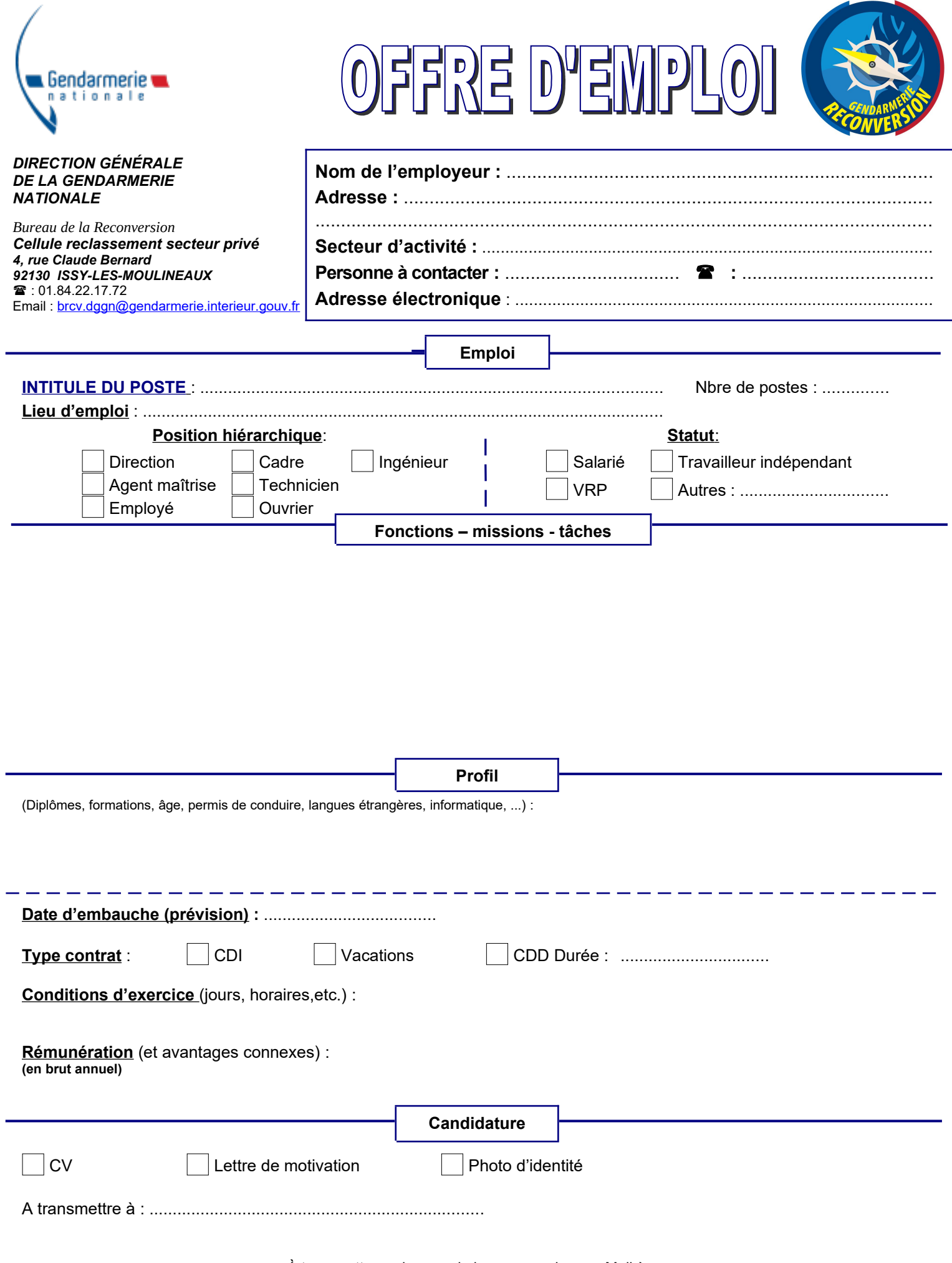

À transmettre au bureau de la reconversion par Mail à : **[brcv.dggn@gendarmerie.interieur.gouv.fr](mailto:brcv.dggn@gendarmerie.interieur.gouv.fr)**